# Searching CRAN with packagefinder: : cheat sheet

## **CONSOLE**

findPackage(keywords, mode = "or", case.sensitive = FALSE, always.sensitive = NULL, weights = c(2,2,1,2), display = "viewer", results.longdesc = FALSE, limit.results = 15, silent = FALSE, index = NULL, advanced.ranking = TRUE, return.df = FALSE, clipboard = FALSE)

#### Most important arguments

keywords

Word or vector of words to search for

mode

Find packages with every keyword ("and") or with any of the keywords ("or")? Will be overruled if keywords contain logical operators like keywords = "X and Y"

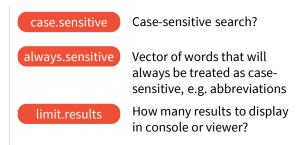

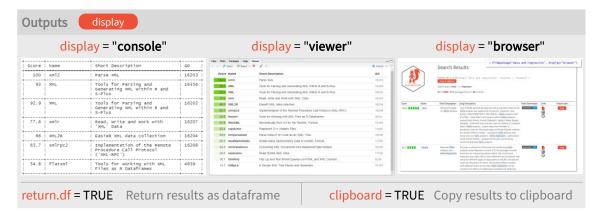

#### **Examples**

- > findPackage("parameters", mode = "and", always.sensitive = "SEM")
- > findPackage("meta and regression")
- > my.resuslts <- findPackage(c("meta", "regression"), "and", return.df = TRUE)
- > findPackage("xml", display = "browser")

### **RSTUDIO ADD-IN**

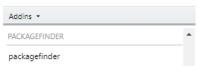

Automatically installed with the package.

Provides a graphical interface to the findPackage() and whatsNew() functions

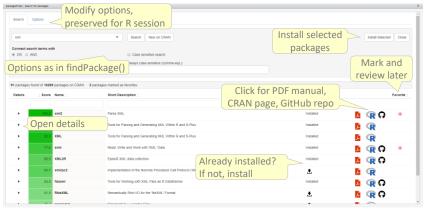

#### ADDITIONAL FUNCTIONS

whatsNew(last.days = 0) Show new packages on CRAN

Show details of a CRAN package in packageDetails(package) the console

lastResults(package = "viewer") Show results of last search again

Short hand for findPackage(...)

go(package, where.to = "details") Install CRAN package, show PDF manual, details or package website

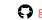

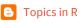